# **TUGAS AKHIR**

### APLIKASI PRESENSI ONLINE MENGGUNAKAN IMEI **DAN GPS PADA SMARTPHONE ANDROID**

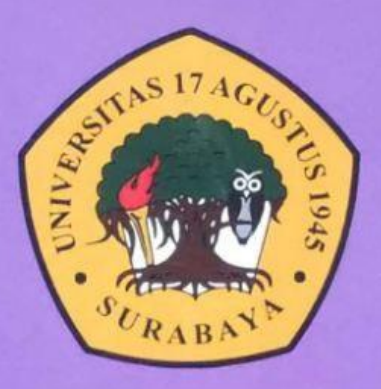

**Disusun Oleh:** 

**KHOIRUL MUHTAJIB** NBI: 1461600251

PROGRAM STUDI TEKNIK INFORMATIKA **FAKULTAS TEKNIK UNIVERSITAS 17 AGUSTUS 1945 SURABAYA** 

2020

## **TUGAS AKHIR**

## APLIKASI PRESENSI ONLINE MENGGUNAKAN IMEI DAN GPS PADA SMARTPHONE ANDROID

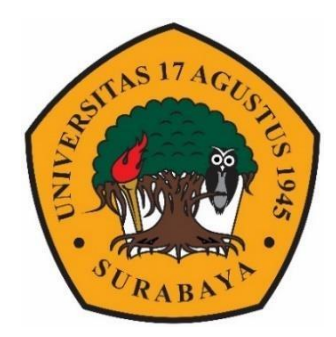

Oleh: Khoirul Muhtajib 1461600251

# PROGRAM STUDI TEKNIK INFORMATIKA **FAKULTAS TEKNIK** UNIVERSITAS 17 AGUSTUS 1945 SURABAYA 2020

## FINAL PROJECT

## ONLINE PRESENCE APPLICATION USING IMEI AND GPS ON AN ANDROID SMARTPHONE

Prepared as partial fulfilment of the requirement for the degree of Sarjana Komputer at Informatics Department

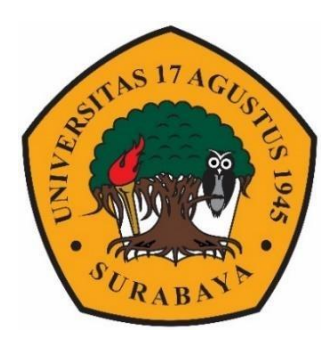

By: Khoirul Muhtajib 1461600251

# INFORMATICS DEPARTMENT FACULTY OF ENGINERING UNIVERSITAS 17 AGUSTUS 1945 SURABAYA 2020

#### PROGRAM STUDI INFORMATIKA **FAKULTAS TEKNIK** UNIVERSITAS 17 AGUSTUS 1945 SURABAYA

### **LEMBAR PENGESAHAN TUGAS AKHIR**

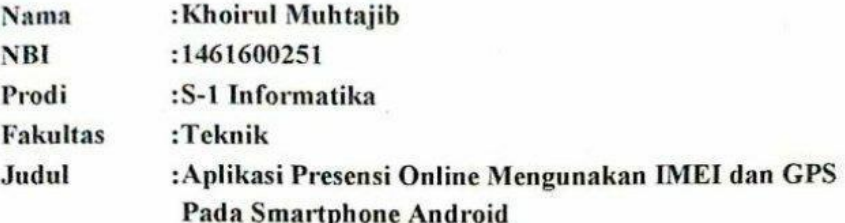

Mengetahui / Menyetujui

**Dosen Pembimbing 1** 

Mochamad Sidgon.S NPP: 20410.96.0490

**Dosen Pembimbing 2** 

Yusrida Muflihah.S.Kom.,M.Kom. NPP: 20460.18.0775

**Dekan Fakultas Teknik** Ketua Program Studi Informatika Universitas 17 Agustus 1945 Universitas 17 Agustus 1945 Surabaya Strabaya AULTANIE Dr. Ir. H.Saiivo eri Kusnanto, S.Kom., MM. NPP: 20410.90.0197 NPP: 20460,94,0401

## PERNYATAAN KEASLIAN DAN PERSETUJUAN PUBLIKASI TUGAS AKHIR

Saya yang bertanda tangan di bawah ini

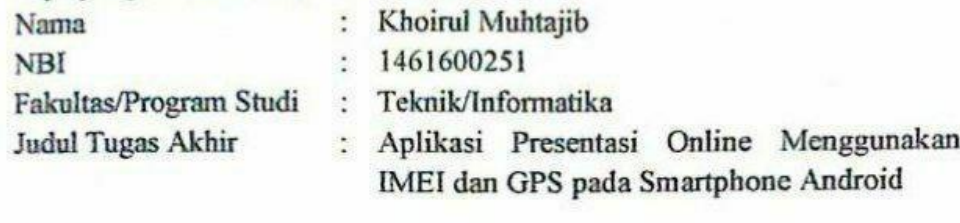

Menyatakan dengan sesungguhnya bahwa:

- 1. Tugas Akhir dengan judul diatas bukan merupakan tiruan atau duplikasi dari Tugas Akhir yang sudah dipublikasikan dan atau pernah dipakai untuk mendapatkan gelar Sarjana Teknik di lingkungan Universitas 17 Agustus 1945 Surabaya maupun di Perguruan Tinggi atau instansi manapun, kecuali bagian yang sumber informasinya dicantumkan sebagaimana mestinya.
- 2. Tugas Akhir dengan judul diatas bukan merupakan plagarisme, pencurian hasil karya milik orang lain, hasil kerja orang lain untuk kepentingan saya karena hubungan material maupun non - material, ataupun segala kemungkinan lain yang pada hakekatnya bukan merupakan karya tulis tugas akhir sava secara orisinil dan otentik.
- 3. Demi pengembangan ilmu pengetahuan, saya memberikan hak atas Tugas Akhir ini kepada Universitas 17 Agustus 1945 Surabaya untuk menyimpan. mengalihmedia/formatkan, mengelola dalam bentuk pangkalan data (database), merawat dan mempublikasikan tugas akhir saya selama tetap mencantumkan nama saya sebagai penulis/pencipta dan sebagai pemilik Hak Cipta.
- 4. Pernyataan ini saya buat dengan kesadaran sendiri dan tidak atas tekanan ataupun paksaan dari pihak maupun demi menegakan integeritas akademik di institusi ini dan bila kemudian hari diduga kuat ada ketidaksesuaian antara fakta dengan kenyataan ini, saya bersedia diproses oleh tim Fakultas vang dibentuk untuk melakukan verivikasi, dengan sanksi terberat berupa pembatalan kelulusan/kesarjanaan.

Surabaya, 10 Juli 2020 IF496332886 **Khoirul Muhtajib** 1461600251

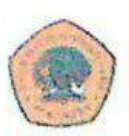

UNIVERSITAS **17 AGUSTUS 1945** SURABAYA

**BADAN PERPUSTAKAAN** JL. SEMOLOWARU 45 SURABAYA TLP. 031 593 1800 (EX 311) EMAIL: PERPUS@UNTAG-SBY.AC.ID.

#### LEMBAR PERNYATAAN PERSETUJUAN PUBLIKASI KARYA ILMIAH UNTUK KEPENTINGAN AKADEMIS

Sebagai sivitas akademik Universitas 17 Agustus 1945 Surabaya, Saya yang bertanda tangan di bawah ini:

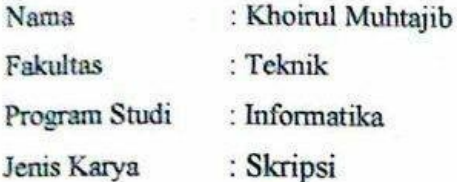

Demi perkembangan ilmu pengetahuan, saya meyetujui untuk memberikan kepada Badan Perpustakaan Universitas 17 Agustus 1945 Surabaya Hak Bebas Royalti Nonekslusif (Nonexclusive Royalty-Free Right), atas karya saya yang berjudul:

"Aplikasi Presensi Online Menggunakan IMEI dan GPS Pada Smartphone Android"

Dengan Hak Bebas Royalti Nonekslusif (Nonexclusive Royalty-Free Right), Badan Perpustakaan Universitas 17 Agustus 1945 Surabaya berhak menyimpan, mengalihkan media atau memformatkan, mengolah dalam bentuk pangkalan data (database), merawat, mempublikasikan karya ilmiah saya selama tetap tercantum.

Dibuat di : Universitas 17 Agustus 1945 Surabaya Pada Tanggal: 10 Juli 2020

Yang Menyatakan TERAI **JOAHF4963** Khoirul Muhtajib

#### KATA PENGANTAR

Puji syukur kepada Allah Yang Maha Esa dan Yang MAha Kuasa yang senantiasa melimpahkan Rahmat dan HidayahNya sehingga penulis dapat menyelesaikan Tugas Akhir ini yang berjudul "APLIKASI PRESENSI ONLINE MENGGUNAKAN IMEI DAN GPS PADA SMARTPHONE ANDROID" sebagai salah satu persyaratan untuk menyelesaikan studi di Universitas 17 Agustus 1945 Surabaya dan mendapatkan gelar Sarjana Komputer di Program Studi Informatika Universitas 17 Agustus 1945 Surabaya.

Selain itu, penulis juga mengucapkan terima kasih kepada pihak – pihak berikut ini:

- 1. Keluarga tercinta, Bapak, Ibu, dan Kakak yang selalu mendoakan, memotivasi, memperhatikan hingga penulis menyelesaikan tugas akhir ini.
- 2. Bapak Mochamad Sidqon,S.Si.,M.Si.,selaku dosen pembimbing pertama yang telah memberikan petunjuk, pengarahan, semangat serta bimbingan dari awal pembuatan sistem.
- 3. Ibu Yusrida Muflihah,S.Kom.,M.Kom.,selaku dosen pembimbing ke-2 yang telah banyak memberikan waktu sharing atas berbagai hal sehingga dapat melancarkan pengerjaan Tugas Akhir ini.
- 4. Bapak Aidil Primasetya Armin, S.ST.,M.T., sebagai Bapak Dosen Wali yang telah membimbing dan mengarahkan saya selama studi di Untag Surabaya ini.
- 5. Bapak Geri Kusnanto, S.Kom, MM, selaku Ketua Prodi Teknik Informatika Universitas 17 Agustus 1945 Surabaya.
- 6. Teman baik saya Ardian Permana, Reynaldo Poetra, Mustafid Khamdi, dan Iwan Efendi memberikan arahan dan dukungan dalam penyusunan tugas akhir ini.
- 7. Teman teman satu angkatan dan satu perjuangan yang telah melewati proses Tugas Akhir bersama serta memberikan semangat serta motivasi agar penyusunan tugas akhir ini selesai.

Akhir kata, semoga Allah SWT membalas segala kebaikan semua pihak yang telah membantu. Semoga tugas akhir ini bermanfaat dan menjadi amal jariyah dari berbagai pihak.

## **ABSTRAK**

Nama : Khoirul Muhtajib

Program Studi : Informatika

Judul : Aplikasi Presensi Online Mengunakan IMEI dan GPS Pada Smartphone Android

Presensi adalah kegiatan yang penting dan perlu dilakukan oleh karyawan dalam sebuah perusahaan. Dengan adanya presensi maka dapat dilihat kedisiplinan masing-masing karyawan. Di masa yang serba modern ini, bukan tidak mungkin dibuat sistem presensi yang lebih efektif dan efisien, contohnya adalah dengan menggunakan smartphone android. Aplikasi presensi dengan menggunakan android ini bertujuan untuk mempermudah karyawan dalam melakukan presensi, dan juga bagi perusahaan dapat memudahkan dalam meningkatkan kedisiplinan karyawan. Karena aplikasi presensi dengan menggunakan smartphone android ini nantinya terintegrasi dengan imei smartphone masing-masing karyawan dan juga dengan menggunakan gps agar lokasi presensi karyawan lebih akurat sesuai dengan lokasi kantor.

**Kata kunci** : *presensi; android; imei; gps, aplikasi presensi.* 

## **ABSTRACT**

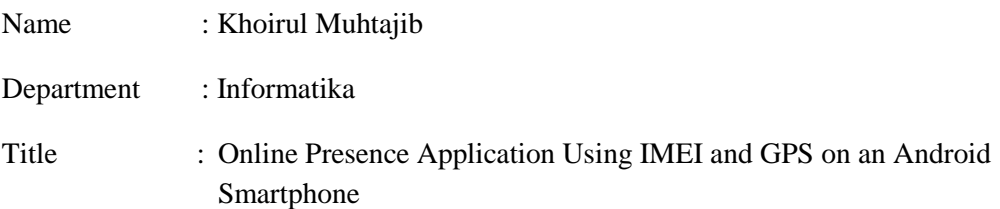

Attendance is an important activity and needs to be done by employees in a company. With the attendance, it can be seen the discipline of each employee. It is not impossible that a attendance system is more effective and efficient, for example using an Android smartphone. Presence Application using Android to make it easier for employees to make attendance, and also for companies to make it easier to improve employee discipline. Because the Presence Application using an Android smartphone will be integrated with each employee's IMEI smartphone and also by using GPS so that the location of the employee's attendance is more accurate with the office location .

**Keywords** : *attendance; android; imei; gps.*

## **DAFTAR ISI**

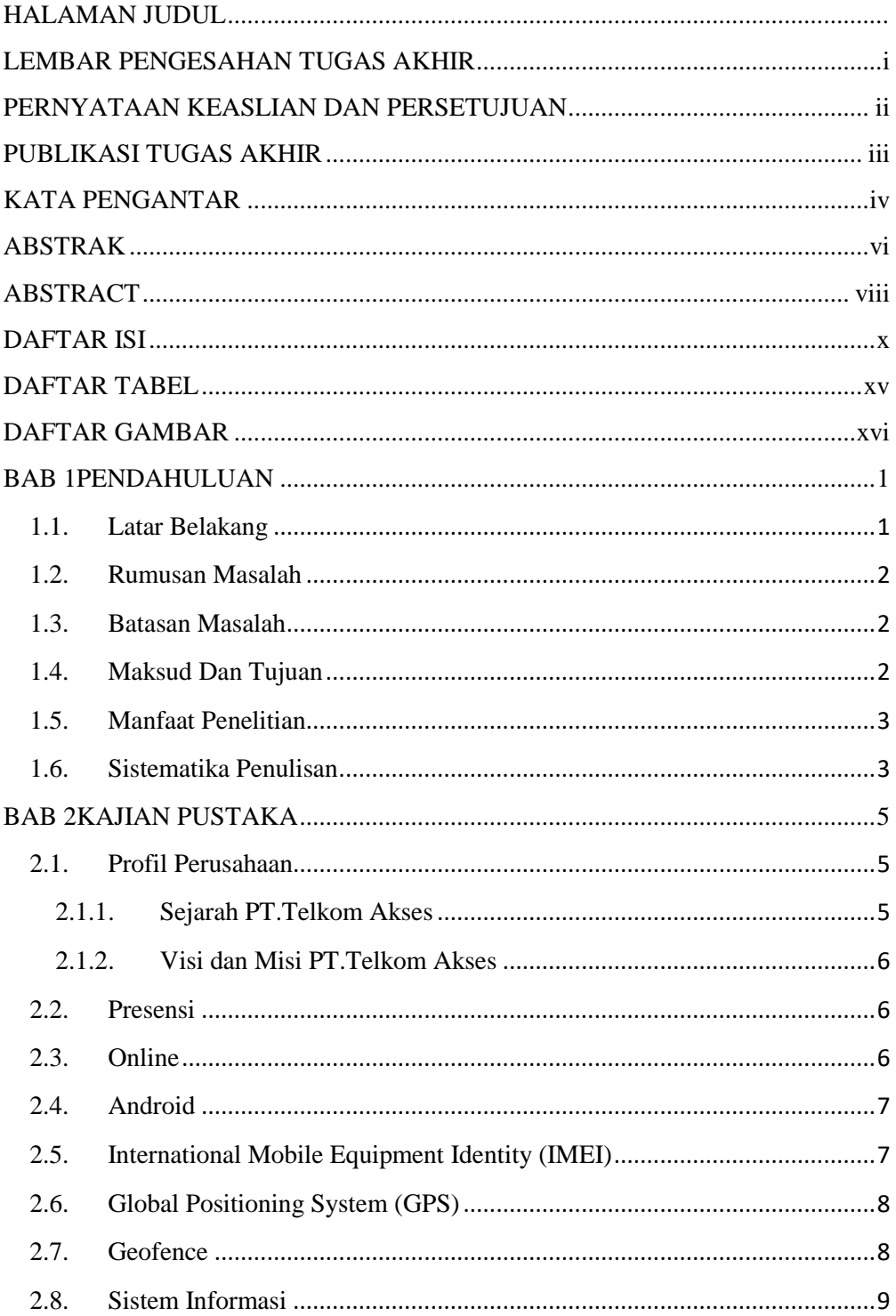

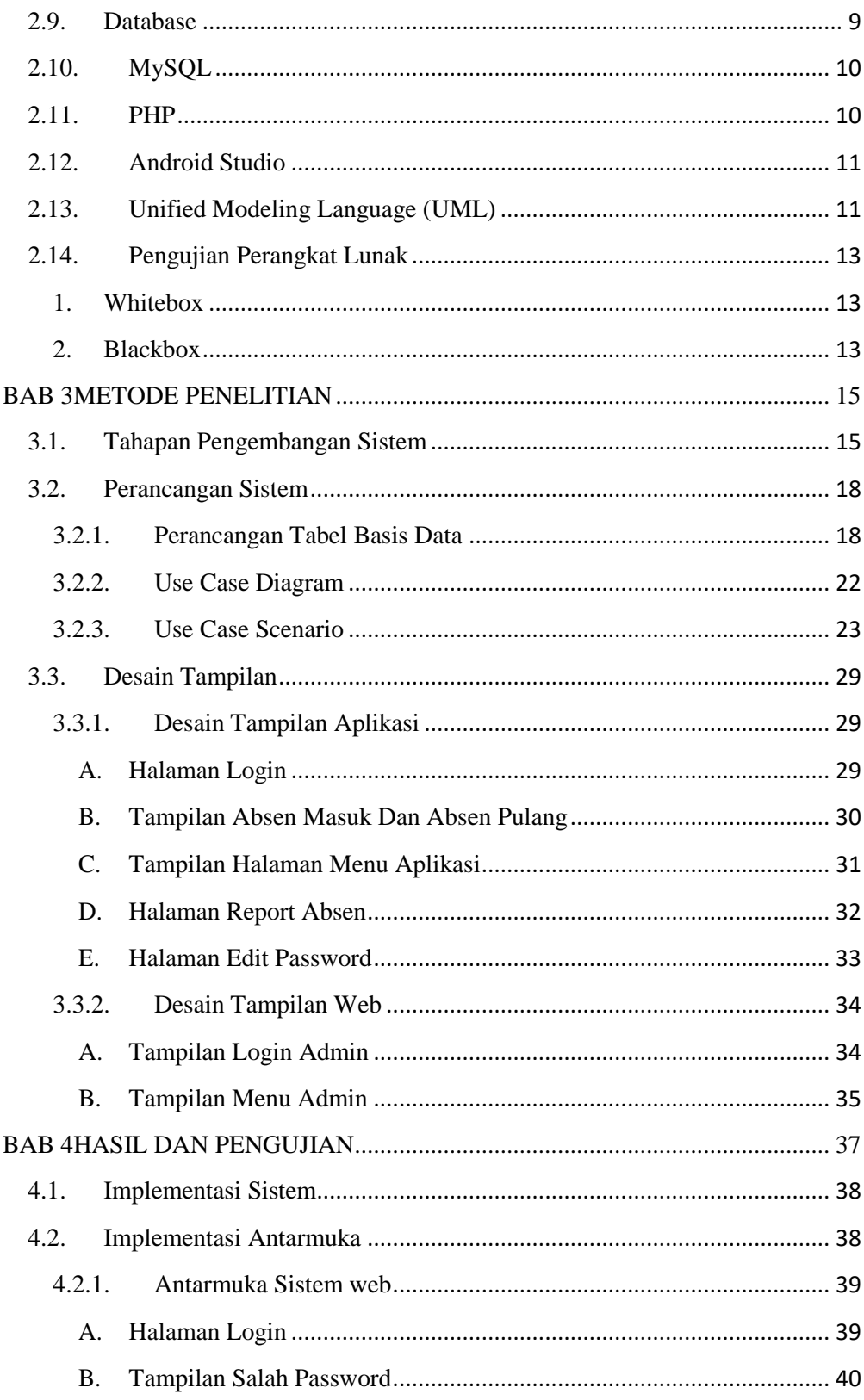

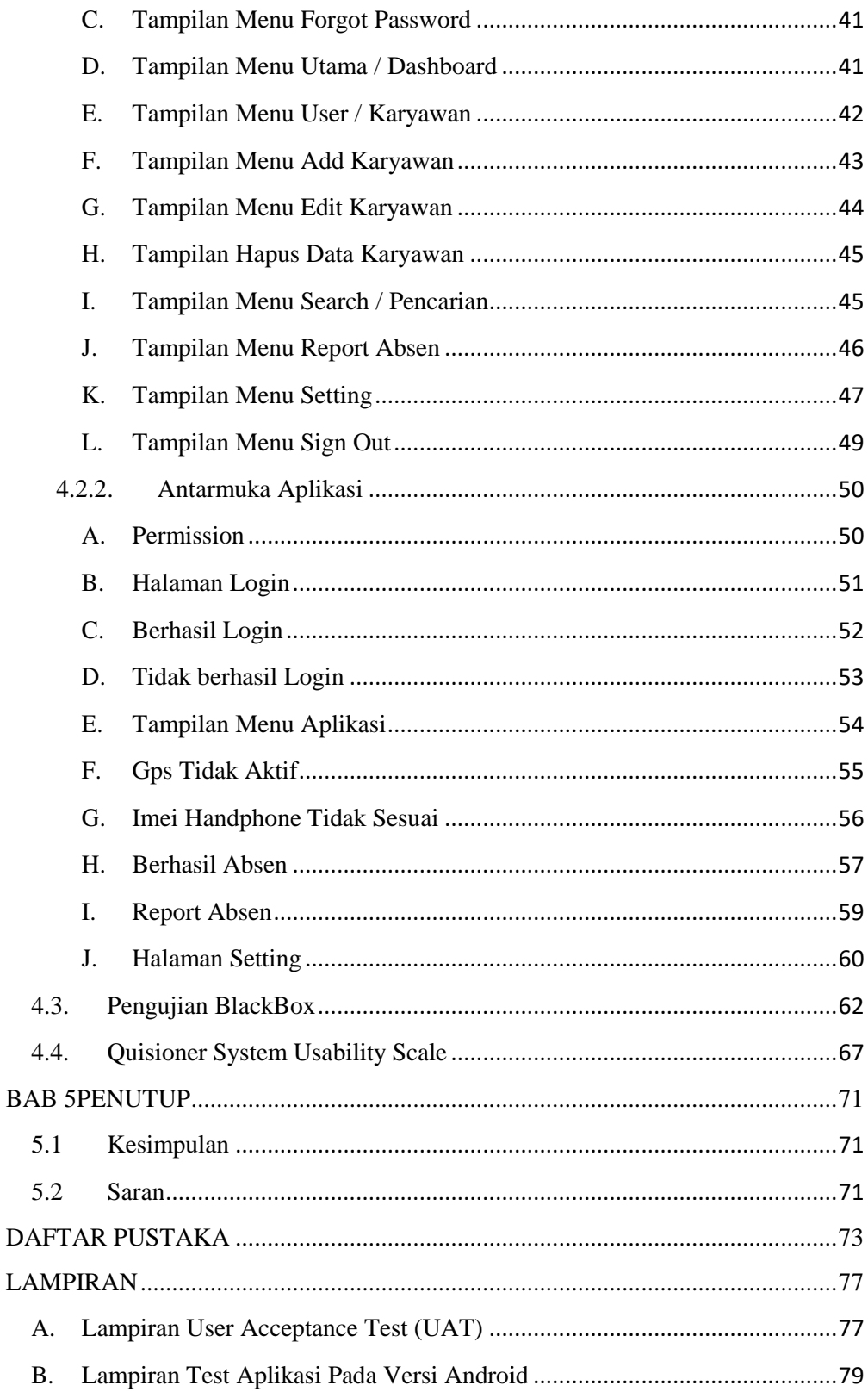

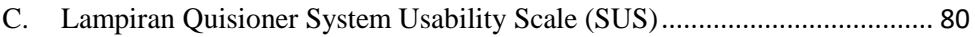

## **DAFTAR TABEL**

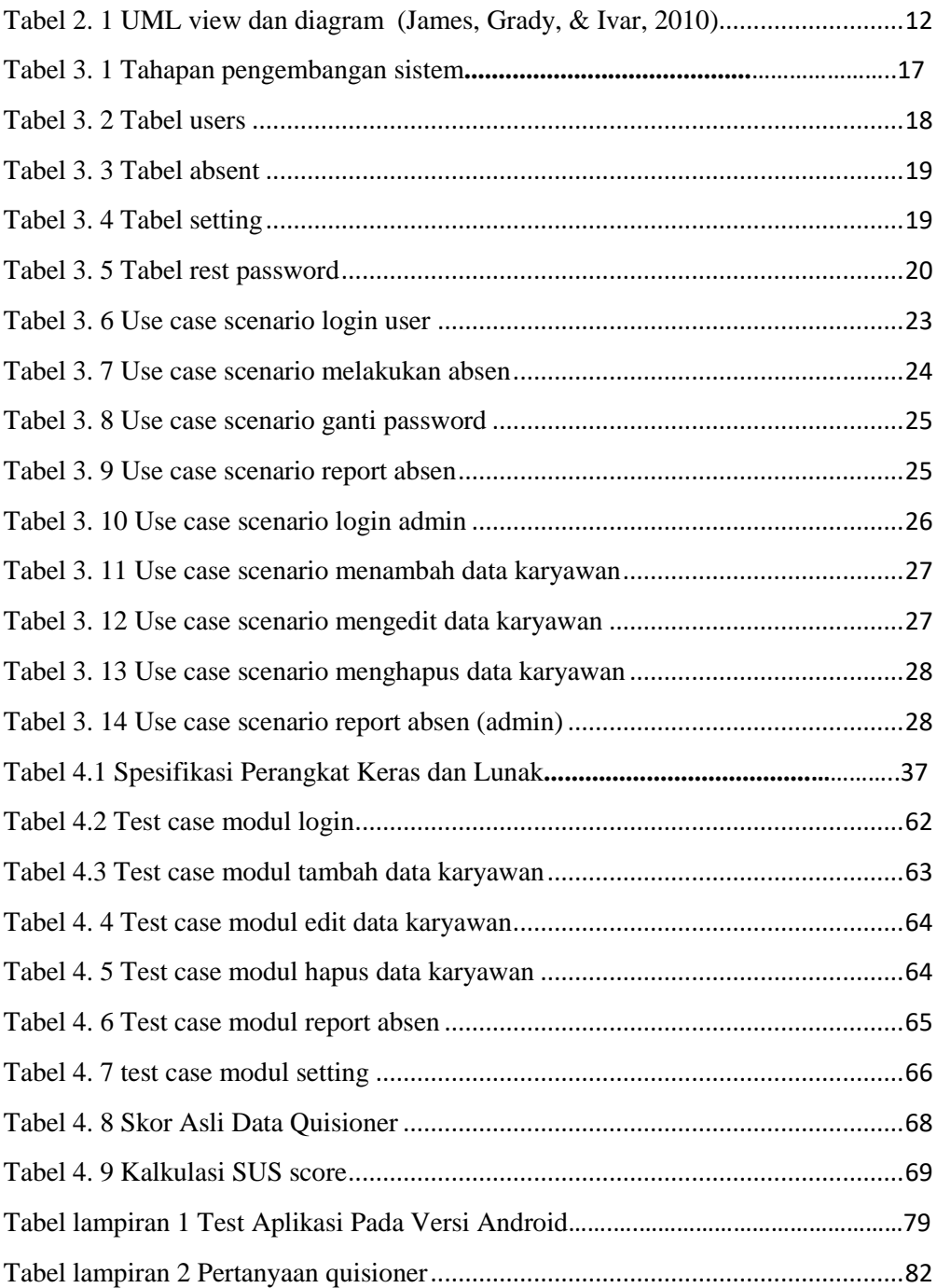

## **DAFTAR GAMBAR**

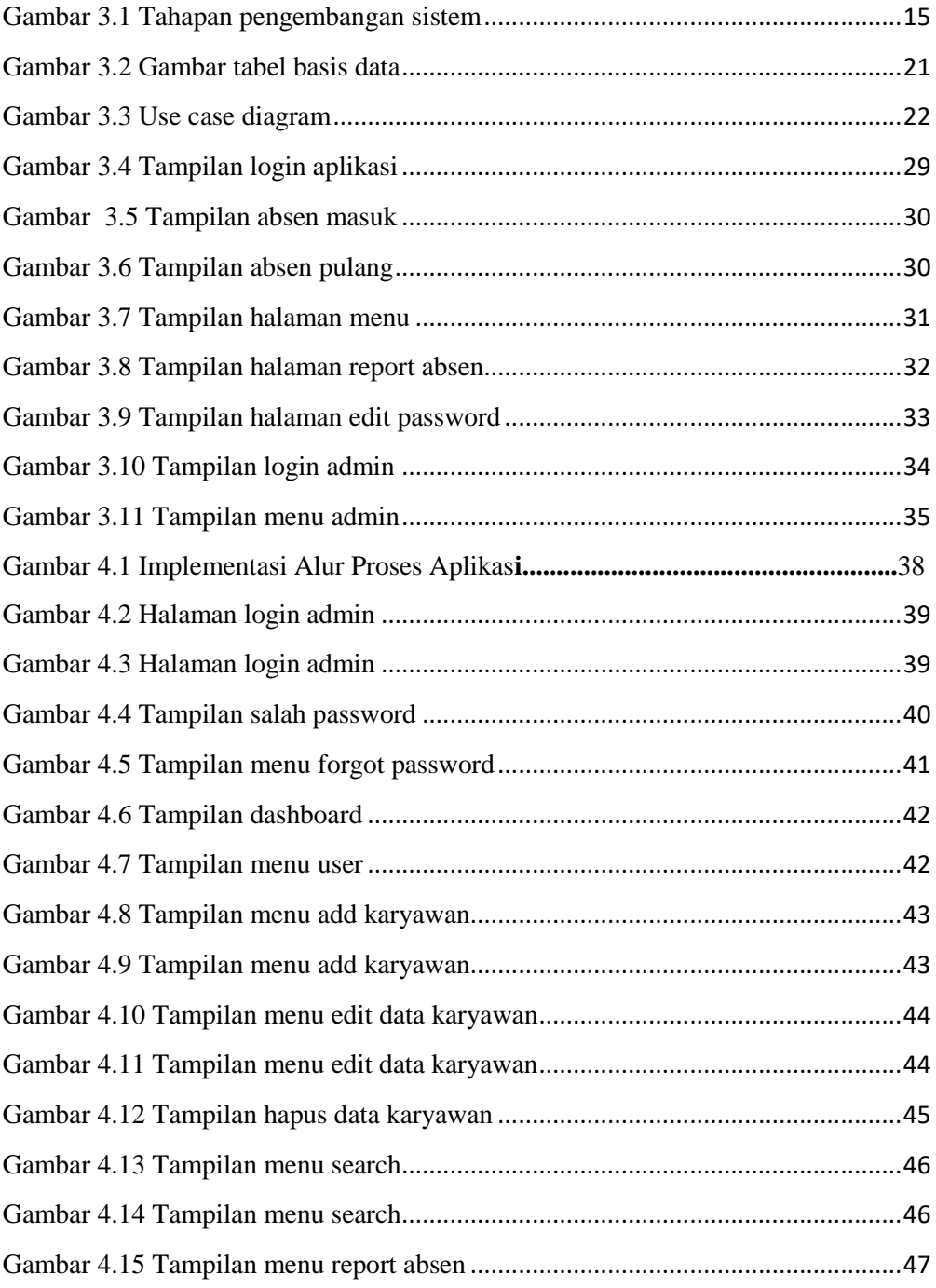

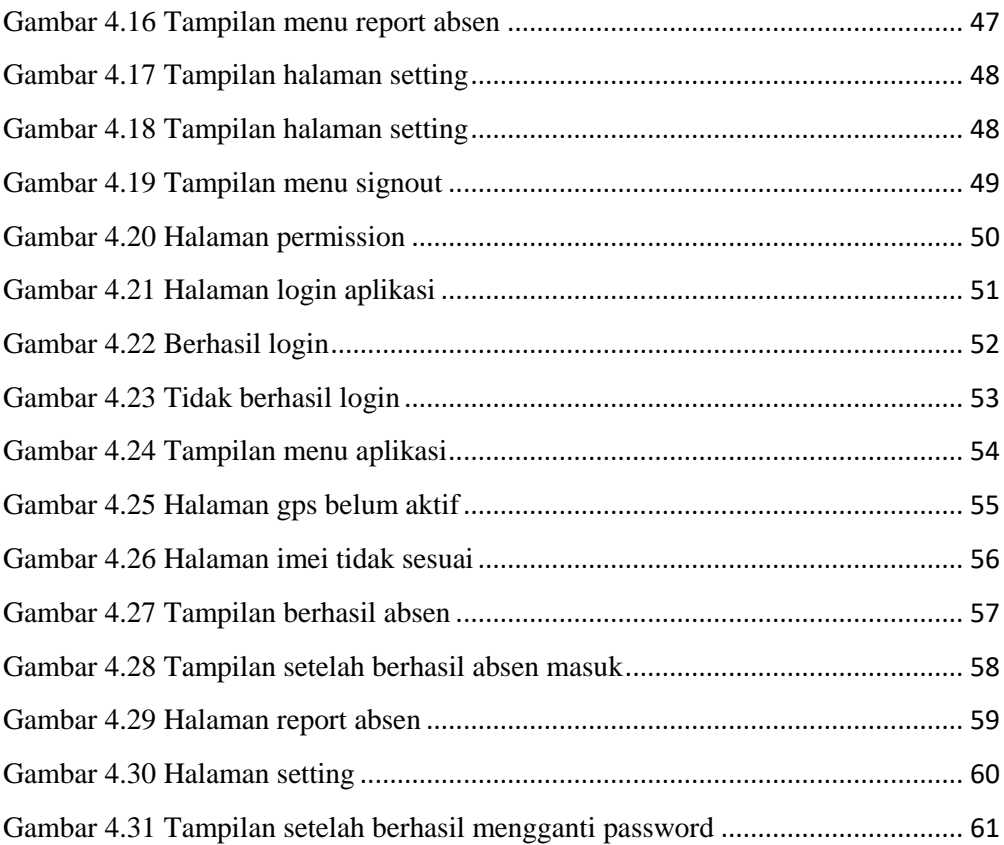